# SIPF (state insurance & provident fund)

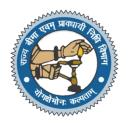

#### 1. GENERAL INFORMATION: -

An online work flow based application for employees of Government of Rajasthan covering:

- ✓ State Insurance
- ✓ Provident Fund
- ✓ Auto Payment System
- ✓ Management Information System

Employee can apply for the below Applications:-

- ✓ GPF Withdrawal –Auto Payment System
- ✓ GPF Claim
- 🗸 🛛 SI Loan
- 🗸 🛛 SI Claim

Application URL- https://sso.rajasthan.gov.in/signin

Once login in SSO please click on the SIPF (NEW) Application Icon to login into SIPF application

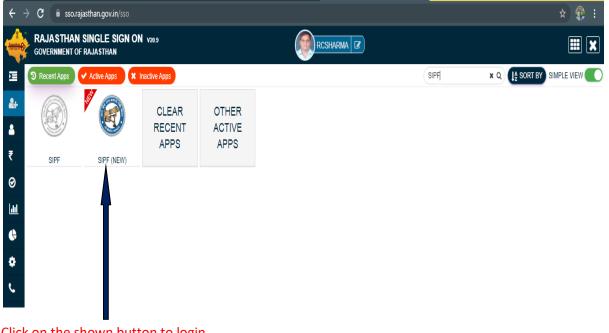

Click on the shown button to login

#### 1. Employee Dashboard :-

Employee Dashboard has all the information related to

- Profile Details
- Service Details
- Salary Details
- Transaction details
- Notification
- GPF/NPS details
- SI details
- eBag Details
- Family/Nominee Details

| 🛛 M RCMS   User Manual hrd958@ 🛛 🗙 🚺 📀 Home Pag                                                                                                    | e - State Insurance an 🗙 🗍 🚫 Whats/ | App × 🐼               | :: SIPF Rajasthan :: | × 🕂               | o - 🗉 💌                               |
|----------------------------------------------------------------------------------------------------|-------------------------------------|-----------------------|----------------------|-------------------|---------------------------------------|
| igstarrow igstarrow igstarro | oyee/dashboard                      |                       |                      |                   | ९ ☆ 🏶 :                               |
| SIPF = Switch Role P                                                                                                    |                                     |                       |                      | 🐣 HelpDesk        | 🖞 🛗 🙂 Logout 🔌 Back to SSO 🔹          |
| RAMESH CHAND SHARMA (EMPLO<br>Additional Director<br>RJJP198919006250                                                                                                    | DYEE)                               |                       |                      |                   | Employee Dashboard                    |
| 🎍 Profile 🎓 Service 🛃 Salary ↔ Tran                                                                                                    | sactions 🗘 Notifications 🖲          | 🕈 GPF                 | 🛧 SI 🛛 🛧 Raj Credit  | t 🔶 SI Debit 🔶 GF | PF Debit                              |
| <b>¥ S∕O :</b> H S SHARMA                                                                                                    |                                     | C Accou               | int No : 63          | 31392             |                                       |
| m Birth : 15-AUG-1961                                                                                                    |                                     | 💼 OB :                | 10                   | 02735.36          |                                       |
| Sharmarc15@gmail.com                                                                                                    |                                     | Receip                | ts: 12               | 60210             |                                       |
| Contact No: 9982186929                                                                                                    |                                     | ₹ Year In             | terest: 51           | 426.26            |                                       |
| ADDITIONAL DIRECTOR                                                                                                    | DDO DOITC-1888                      | ₹ Total:              | 23                   | 314371.62         |                                       |
| Unit : SECRETARIAT-19                                                                                                    |                                     | ₹ Withd               | awal Amount: 0       |                   |                                       |
| E PM ID : 1163827                                                                                                    |                                     | ₹ Closing             | Balance: 23          | 314371.62         |                                       |
| Emp ID : RJJP198919006250                                                                                                    |                                     | -                     |                      |                   | ii                                    |
| <u> </u>                                                                                                    | <b></b>                             | <b></b>               | <u>í</u>             |                   | <u>±</u>                              |
| 8                                                                                                    | 6                                   | 0                     | 5'                   | 7                 | Lindate                               |
| E Bag GPF                                                                                                    | E-Bag Si                            | E-Bag Other Documents | _                    | -                 | Update<br>E-Bag                       |
| E DAG OPP                                                                                                    | E-BAQ SI                            | E-bay other Documents | E-Bag App            | JICATIONS         |                                       |
| 🛋 🗃 🚞 🔯 🧔                                                                                                    | ) 🚳 🕗 🖉                             |                       | Addre                | ss                | ✓ 🗸 🛧 ሌ anl 🎼 ENG 16:37<br>28/08/2021 |

- > In top Header <u>Help Desk</u> button is available for any query or user help documents
- Employee's can verify their data in 1<sup>st</sup> box.
- > Employee's can check their summary data of related scheme in  $2^{nd}$  box.
- > By the 2<sup>nd</sup> Box user can go to their respective scheme dashboard like GPF/NPS/SI

| 2                 | Switch Role                                     | 🚢 HelpDesk 🛗 😃 Logout 🦘 Back to SSO 🕴            |
|-------------------|-------------------------------------------------|--------------------------------------------------|
| AMESH CHA         | AND SHARMA (EMPLOYEE)                           | Employee Dashboard                               |
| dditional Directo |                                                 |                                                  |
| JJP19891900625    | i0                                              |                                                  |
|                   |                                                 |                                                  |
| 🛔 Profile 🏻 🎓 S   | iervice 🛃 Salary 🕂 Transactions 🗘 Notifications | ) 🗇 GPF 🕈 SI 🛧 Raj Credit 🛧 SI Debit 🛧 GPF Debit |
|                   |                                                 |                                                  |
| ¥ S/O :           | H S SHARMA                                      | Call Account No: 631392                          |
| 🛗 Birth :         | 15-AUG-1961                                     | <b>IIII OB :</b> 1002735.36                      |
| 🛛 Email:          | sharmarc15@gmail.com                            | <b>Receipts:</b> 1260210                         |
| Contact No:       | 9982186929                                      | ₹Year Interest: 51426.26                         |
| A DDO :           | ADDITIONAL DIRECTOR DDO DOITC-1888              | <b>₹ Total:</b> 2314371.62                       |
| 🛛 Unit :          | SECRETARIAT-19                                  | ₹ Withdrawal Amount: 0                           |
| E PM ID :         | 1163827                                         | ₹ Closing Balance: 2314371.62                    |
| 🖽 Emp ID :        | RJJP198919006250                                |                                                  |
|                   |                                                 |                                                  |
|                   |                                                 |                                                  |
|                   |                                                 |                                                  |
|                   |                                                 |                                                  |

## > For GPF related Operations you need to click on GPF Detail button

| RCMS   User Manual I                             | hrd958@ 🗴 🤅 💿 Home Page - State    | Insurance anc 🗙 🚺 🕥 WhatsApp | ×                 | 🛞 :: SIPF Rajasthan ::        | × 🕂                   | <b>○</b> - □                 |
|--------------------------------------------------|------------------------------------|------------------------------|-------------------|-------------------------------|-----------------------|------------------------------|
| → C                                              | portal.rajasthan.gov.in/gpf/dashbo | ard/ZLXd9IrweRrkwPD0Pjp00g1q | 5q9h9crg8k%2BQsge | bM8A%3D                       |                       | ବ 🖈 🏶                        |
| SIPF 😑                                           | Switch Role 🍽                      |                              |                   |                               | 🛔 HelpDes             | k 🛗 😃 Logout 🌑 Back to SSO 🗤 |
| MESH CHAN<br>ditional Director<br>JP198919006250 | D SHARMA                           |                              |                   |                               |                       | H Dashboard / GPF            |
| Account No :                                     |                                    | 631392                       | [                 |                               |                       | Ŕ                            |
| Opening Balance :                                |                                    | 1002735.36                   |                   | 🗞<br>Claim                    | Withdrawa             | Payment                      |
| Receipts :                                       |                                    | 1260210                      |                   |                               |                       |                              |
| /ear Interest :                                  |                                    | 51426.26                     |                   | [ab]                          | hh.                   | *                            |
| otal Above Both :                                |                                    | 2314371.62                   |                   | Ledger                        | Old Ledge             |                              |
| Withdrawal Amou                                  | int :                              | 0                            | l                 |                               |                       |                              |
| Closing Balance:                                 |                                    | 2314371.62                   |                   | <del>ৰ্বে</del> * If any Quer | y related to data add | request in helpdesk section. |
| PF Ledger                                        |                                    |                              |                   |                               |                       |                              |
| FY                                               | Opening Balance                    | Total Receipt                | Interest          | Total                         | Withdrawal            | Closing Balance              |
| 2021-2022                                        | 1002735.36                         | 1260210                      | 51426.26          | 2262945.36                    | 0                     | 2314371.62                   |
| 2020-2021                                        | 835617.20                          | 304404                       | 62714.16          | 1140021.20                    | 200000                | 1002735.36                   |
| 2019-2020                                        | 457295.27                          | 328136                       | 50185.92          | 785431.27                     | 0                     | 835617.20                    |
| 2018-2019                                        | 492407.75                          | 410667                       | 54220.52          | 903074.75                     | 500000                | 457295.27                    |
| 2017-2018                                        | 252292.41                          | 211797                       | 28318.34          | 464089.41                     | 0                     | 492407.75                    |
|                                                  | 177424.67                          | 171745                       | 16122.74          | 349169.67                     | 113000                | 252292.41                    |
| 2016-2017                                        | 177424.07                          | 🤉 👩 😰 🛛                      |                   |                               |                       | 16                           |

- GPF Dashboard employee will get their related ledger Data report and all the application related buttons
- ➢ Employee will get 6 button −

<u>Claim</u>- To apply GPF claim click on this button <u>Withdrawal</u>- To apply for the GPF Withdrawal click on this button <u>Payment</u> – To make online payment related to scheme

Withdrawal(GPF)-

| CMS   User Manual hrd958@ 🗴 🛛 📀 Home Page - State Ins | urance and X S WhatsApp         | 🗙 🥘 :: SIPF Rajasthan ::    | × 🛨                      | <b>O</b> -               |
|-------------------------------------------------------|---------------------------------|-----------------------------|--------------------------|--------------------------|
| C 🔒 sipfportal.rajasthan.gov.in/gpf/claim/FNg9        | 62Bwuhj0HTOIntUhrhE%23Q%3D%3D/m | pFOzAy1UJ1qqZovn8OTDw%3D%3D |                          | ☆                        |
| SIPF = Switch Role =                                  |                                 |                             | 💄 HelpDesk 🛗 🙂           | Logout 👋 Back to SSO     |
| MESH CHAND SHARMA                                     |                                 |                             | 4 Dashboard              | d / GPF / Apply Withdraw |
| litional Director                                     |                                 |                             |                          |                          |
| P198919006250                                         |                                 |                             |                          |                          |
| Account No :                                          | 631392                          |                             |                          |                          |
| Opening Balance :                                     | 1002735.36                      | Claim                       | Withdrawal               | Baumant                  |
| eceipts :                                             | 1260210                         | Claim                       | withdrawai               | Payment                  |
| ear Interest :                                        | 51426.26                        |                             | 1.1                      | 1                        |
| otal Above Both :                                     | 2314371.62                      | Ledger                      | Old Ledger               | Go Back                  |
| Vithdrawal Amount :                                   | 0                               |                             |                          |                          |
| Closing Balance:                                      | 2314371.62                      | r∜ * If any Query rela      | ited to data add request | in helpdesk section.     |
|                                                       |                                 |                             |                          |                          |
|                                                       |                                 |                             |                          |                          |
| Apply Form & Bank Details                             |                                 |                             |                          |                          |
| Accumulated Amount                                    | Eligible Amount                 | W                           | (ithdrawal Amount        |                          |
| 2262945.36                                            | 1131472.68                      |                             |                          |                          |
|                                                       |                                 |                             |                          | Neut                     |
|                                                       |                                 |                             |                          | Next                     |

In GPF Withdrawal Screen you will get

- Accumulated Amount Balance till the current year opening (Auto fill based on the Ledger)
- Eligible Amount Eligible amount is max limit of amount in the current year to be withdrawal. Eligible amount will very employee to employee as per the new rules of GPF withdrawal.

| S.NO. | SERVICE YEAR          | AMOUNT ELIGIBLE(IN %) |
|-------|-----------------------|-----------------------|
| 1     | 5 TO 15 YEAR SERVICE  | 10%                   |
| 2     | 15 TO 25 YEAR SERVICE | 30%                   |
| 3     | 25 TO 30 YEAR SERVICE | 40%                   |
| 4     | 30 YEAR PLUS SERVICE  | 50%                   |

> Employee can take less the or equal to max amount in Withdrawal amount

| account No :              | 631392                        |            |                   |         |
|---------------------------|-------------------------------|------------|-------------------|---------|
| pening Balance :          | 1002735.36                    | Real Claim | &<br>Withdrawal   | Rayment |
| eceipts :                 | 1260210                       |            |                   |         |
| ear Interest :            | 51426.26                      | [aid       | .1.1              | *       |
| otal Above Both :         | 2314371.62                    | Ledger     | Old Ledger        | Go Back |
| Vithdrawal Amount :       | 0 2314371.62                  |            |                   |         |
|                           |                               |            |                   |         |
| Apply Form & Bank Details |                               |            |                   |         |
| Apply Form A Bank Details | Eligible Amount               |            | Withdrawal Amount |         |
|                           | Eligible Amount<br>1131472.68 |            | Withdrawal Amount |         |

Click on the Next button after fill the amount in Withdrawal amount field

| C  apportal/ajasthan.gov/an/gpt/dam/RNg%28/wa/ght/loint/lhit/E%230%3D/%pt/02/yt/UU1qa2dxm001D/%30%3D    SIPF =   SWitch Role  =   Constrained in the second in the second in th                                                                                   | CMS   User Manual hrd958@ 🗙 🧴 🎯 Home Page - Sta | te Insurance anc 🗙 🕓 WhatsApp         | 🗙 🔯 :: SIPF Rajasthan ::  | × 🕂                    | ⊙ - □                                   |
|----------------------------------------------------------------------------------------------------|-------------------------------------------------|---------------------------------------|---------------------------|------------------------|-----------------------------------------|
| ear Interest: 51426.26   bold Above Both: 2314371.62   /ithdrawal Amount: 0   losing Balance: 2314371.62   *I f any Query related to data add request in helpdesk section. <b>*</b> Apply Form A Bank Details   Acc Holder Name Bank Acc No   RAMESH CHAND SHARMA 51088950019   Bank Bank Branch   STATE BANK OF INDIA SECRETARIAT, JAIPUR <b>*</b> Thereby declare that the above bank details is correct.   Provious Validate                                                                                                    | C ispfportal.rajasthan.gov.in/gpf/claim/        | FNg%2Bwuhj0HTOIntUhrhE%23Q%3D%3D/mpF0 | DzAy1UJ1qqZovn8OTDw%3D%3D |                        | *                                       |
| ear Interest : 51426.26<br>otal Above Both : 2314371.62<br>Withdrawal Amount : 0<br>Ikoing Balance: 2314371.62<br>X* If any Query related to data add request in helpdesk section.<br>* Apply Form ABnk Details<br>Acc Holder Name Bank Acc No IFSC<br>RAMESH CHAND SHARMA 51088950019 SBIN0031031<br>Bank Bank Branch<br>STATE BANK OF INDIA SECRETARIAT, JAIPUR<br>* I hereby declare that the above bank details is correct.<br>Yervious Validate                                                                                                    |                                                 |                                       |                           | 🚨 HelpDesk 🛛 🏥         | 😃 Logout 🛛 🐴 Back to SSO                |
| bela Above Both : 2314371.62   /ithdrawal Amount : 0   losing Balance: 2314371.62   2314371.62 Coll Ledger   Coll Ledger Coll Ledger   Coll Ledger Coll Ledger   Coll Ledger Coll Ledger   Coll Ledger Coll Ledger   Coll Ledger Coll Ledger Coll Le                                                                                                    |                                                 |                                       |                           |                        |                                         |
| And the second second seco |                                                 |                                       | ad                        |                        | الله الله الله الله الله الله الله الله |
| Iosing Balance: 2314371.62     * Apply Form A Bank Details     Acc Holder Name Bank Acc No     IFSC     RAMESH CHAND SHARMA     S1088950019     Bank     Bank Banch     STATE BANK OF INDIA   SECRETARIAT, JAIPUR   * i hereby declare that the above bank details is correct.     Previous                                                                                                    |                                                 |                                       | Ledger                    | Old Ledger             | Go Back                                 |
| ** If any Query related to data add request in helpdesk section.         ** Apply Form       & Bank Details         Acc Holder Name       Bank Acc No       IFSC         RAMESH CHAND SHARMA       S1088950019       SBIN0031031         Bank       Bank Branch       SECRETARIAT, JAIPUR         * i hereby declare that the above bank details is correct.       Previous       Validate                                                                                                    | losing Balance:                                 |                                       |                           | ,                      |                                         |
| Acc Holder Name     Bank Acc No     IFSC       RAMESH CHAND SHARMA     S1088950019     SBIN0031031       Bank     Bank Branch       STATE BANK OF INDIA     SECRETARIAT, JAIPUR       Image: The state of the state of the stat                                                                                                    |                                                 |                                       | ¶∜ * If any Query re      | lated to data add requ | lest in helpdesk section.               |
| * i hereby declare that the above bank details is correct.      Previous Validate                                                                                                    | RAMESH CHAND SHARMA                             | 51088950019                           |                           |                        |                                         |
| Previous Validate                                                                                                    | STATE BANK OF INDIA                             | SECRETARIAT, JAIPUR                   |                           |                        |                                         |
|                                                                                                    | ✓ * i hereby declare that the above bank o      | letails is correct.                   |                           |                        | Previous Validate                       |
| 📲 🚞 🔯 🤌 🥥 🔍 🖉 🖉 🔯 🖳 🚣 🛛 Address 🗾 🗸 🖌 🗤 🕼 🖕                                                                                                    |                                                 |                                       |                           |                        |                                         |

- Verify Your Bank details and click on the declaration check box.
  After confirmation of your details click on <u>Validate</u> Button to validate Data.

| SIPF ≓ Switch Role ■                     | Validation              |                         | 🛔 HelpDesk 🛛 🏥      | 🖕 Logout 🛛 🗠 Back to SSO |
|------------------------------------------|-------------------------|-------------------------|---------------------|--------------------------|
| ear Interest :                           |                         |                         |                     |                          |
| otal Above Both :                        | ACCUMULATED AMOUNT      | 0                       | Old Ledger          | Go Back                  |
| /ithdrawal Amount :                      | ELIGIBILE AMOUNT        | 0                       |                     |                          |
| losing Balance:                          | DUPLICATE CHECK         | 0                       | to data add request | in helpdesk section.     |
| ₩ Apply Form 🔒 Bank Details              | Validation done now you | can submit application. |                     |                          |
| Acc Holder Name                          | Submit With Aadhar      | Submit With Janaadhar   |                     |                          |
| RAMESH CHAND SHARMA                      | Can                     | cel                     | N0031031            |                          |
| Bank                                     |                         | _                       |                     |                          |
| STATE BANK OF INDIA                      | SECRETARIAT, JAIPUR     |                         |                     |                          |
| * i hereby declare that the above bank d | etails is correct.      |                         |                     |                          |
|                                          |                         |                         |                     |                          |
|                                          |                         |                         | P                   | revious Validate         |

Employee Data will be validated as per shown in image.

Once your data validated you will get tow button:-

- ✓ Submit with Aadhar OTP will be send on employee Aadhar linked Mobile
- ✓ Submit with Janaadhar- OTP will be send on employee Janaadhar linked Mobile (Make Sure Janaadhar updated in your SSO profile)

|                                                            | Janaadhar OTP Verifica          | tion         |              |                    |
|------------------------------------------------------------|---------------------------------|--------------|--------------|--------------------|
|                                                            | free Off                        |              |              |                    |
|                                                            | OTP Send to Register Mobile Na. | Designed OTD |              |                    |
| count No :                                                 | 631392                          |              |              |                    |
| pening Balance :                                           | 1002732.6 Submit OTP            | CLOSE        | Withdawa     | Payment            |
| oceipts :                                                  | 1260120                         |              |              |                    |
| ar Interest :                                              | \$1436.25                       | Last         | [ait         |                    |
| ital Above Both :<br>Ithdrawal Amount :                    | 23/4476.87                      | Leiter       | Old Ledger   | Go Back            |
| osing Balance:                                             | 19401                           |              | 1            |                    |
| # Apply Form E Barn Detain                                 | OTP send Sucressful             | ,            |              |                    |
| Acc Hoder Name                                             | Daria DK                        | ()#          | s.           |                    |
| RAMESH CHAND SHARMA                                        | 51088950079                     |              | \$80x0037037 |                    |
| Bark                                                       | Bank Branch                     |              |              |                    |
| STATE BANK OF INDIA                                        | SECRETARIAT, JAIPUR             |              |              |                    |
| · I hereby declare that the above bank details is correct. |                                 |              |              |                    |
|                                                            |                                 |              |              | Province Villation |
|                                                            |                                 |              |              |                    |
|                                                            |                                 |              |              |                    |
|                                                            |                                 |              |              |                    |
|                                                            |                                 |              |              |                    |

✓ You will get OTP sent message (If you not received OTP then click on <u>Resend OTP</u> link)

Enter the OTP received at your mobile and click on <u>submit OTP</u> button

| SIPF == Switch Role 🔎                                               | Janaadhar OTP Verificati        | on         |             |                                 |
|---------------------------------------------------------------------|---------------------------------|------------|-------------|---------------------------------|
|                                                                     | 325881                          |            |             | Dashboard / GPF / Apply Withdra |
|                                                                     | OTP Send to Register Mobile No. | Resend OTP |             |                                 |
| ount No :                                                           | 631392                          |            |             |                                 |
| ning Balance :                                                      | 1002732.6 Submit OTP            | CLOSE      | Withdrawal  | Payment                         |
| ipts :                                                              | 1260320                         |            |             |                                 |
| Interest :                                                          | 51426.25                        | lad        | [44]        | *                               |
| Above Both :                                                        | 2314478.87                      | Ledger     | Old Ledger  | Go Back                         |
| idrawal Amount :                                                    | 2314478.87                      |            |             |                                 |
|                                                                     |                                 |            | FSC         |                                 |
| ic Holder Name                                                      | Bank Acc No                     |            |             |                                 |
|                                                                     | Bank Acc No<br>51088950019      |            | SBIN0031031 |                                 |
| RAMESH CHAND SHARMA                                                 |                                 |            |             |                                 |
| cc Holder Name<br>RAMESH CHAND SHARMA<br>ank<br>STATE BANK OF INDIA | 51088950019                     |            |             |                                 |

✓ You will get OTP Validate Successfully message.

| SIPF = Switch Role =                                      | Janaadhar OTP Verification                             |                    |
|-----------------------------------------------------------|--------------------------------------------------------|--------------------|
|                                                           | 432267<br>OTP Resend to Register Mobile No. Resend OTP |                    |
| Account No :                                              | 631392                                                 |                    |
| pening Balance :                                          | 1002732.6 Submit OTP CLOSE                             | Withdrawal Payment |
| eceipts :                                                 | 1260320                                                |                    |
| ear Interest :                                            |                                                        |                    |
| otal Above Both :                                         | 2314478.87 Lødger                                      | Old Ledger Go Back |
| Vithdrawal Amount :                                       | 0 2314478.                                             |                    |
| # Apply Form Bank Details                                 | OTP Varified Sucessfully Bana OK                       |                    |
| RAMESH CHAND SHARMA                                       | 51088950019                                            |                    |
| Bank                                                      | Bank Branch                                            |                    |
| STATE BANK OF INDIA                                       |                                                        |                    |
| *I hereby declare that the above bank details is correct. |                                                        | Prevenus           |

|                                     | Download                   | Initiato Payment |                                        | Dashboard / GPF / Apply Withdra |
|-------------------------------------|----------------------------|------------------|----------------------------------------|---------------------------------|
| count No :                          | 631392                     | CLOSE            | 8                                      | &                               |
| ening Balance :                     | 1002732.62                 | Claim            | Withdrawal                             | Payment                         |
| eipts :<br>ir Interest :            | 1260320<br>51426.25        |                  |                                        |                                 |
| al Above Both :                     | 2314478.87                 | - <u>Let</u>     | <u>lati</u>                            | <b>(h)</b>                      |
| thdrawal Amount :                   | 0                          | Ledger           | Old Ledger                             | Go Back                         |
| sing Balance:                       | 2314478.87                 |                  | ery related to data add request in hel |                                 |
| and Index Montes                    | Devis Ave Ma               |                  | 76 A                                   |                                 |
| Acc Holder Name RAMESH CHAND SHARMA | Bank Acc No<br>51088950019 |                  | FSC<br>SBIN0031031                     |                                 |
|                                     |                            |                  |                                        |                                 |
| RAMESH CHAND SHARMA                 | 51088950019                |                  |                                        |                                 |

✓ After Successful OTP submission, by click on <u>download</u> button you can download the application document

| SIPF 😑 Switch Role 🍽                                                  | Payment Process            |                                                                                              |                     |                                    |
|-----------------------------------------------------------------------|----------------------------|----------------------------------------------------------------------------------------------|---------------------|------------------------------------|
| IMESH CHAND SHARMA<br>sitional Director<br>prpeprpooca50              | ▲ Download                 | Inflate Paymont                                                                              |                     | Dashboard / GPF / Apply Withdrawal |
| Account No :                                                          | 631392                     | CLOSE                                                                                        |                     |                                    |
| Opening Balance :                                                     | 1002732.62                 | Claim                                                                                        | Withdrawal          | Payment                            |
| teceipts :                                                            | 1260320                    |                                                                                              |                     |                                    |
| /ear Interest :                                                       | 51426.25                   | Lat                                                                                          | all                 | <b>(</b>                           |
| otal Above Both :                                                     | 2314478.87                 | Ledger                                                                                       | Old Ledger          | Go Back                            |
| Vithdrawal Amount :                                                   | 0                          |                                                                                              |                     |                                    |
| Closing Balance:                                                      | 2314478.87                 | 2314478.87<br>¥ <sup>3</sup> * If any Query related to data add request in helpdesk sections |                     | lpdesk section.                    |
| Apply Form A Bank Details     Acc Holder Name     RAMESH CHAND SHARMA | Bank Acc No<br>51088950019 |                                                                                              | IFSC<br>SBIN0031031 |                                    |
| Bank                                                                  | Bank Branch                |                                                                                              |                     |                                    |
|                                                                       |                            |                                                                                              |                     |                                    |
| STATE BANK OF INDIA                                                   | SECRETARIAT, JAIPUR        |                                                                                              |                     |                                    |

- ✓ To Process the Withdrawal amount in bank, click on <u>Initiate Payment</u> button
- $\checkmark$  You will get the message of successful payment initiation

### (Thank You)